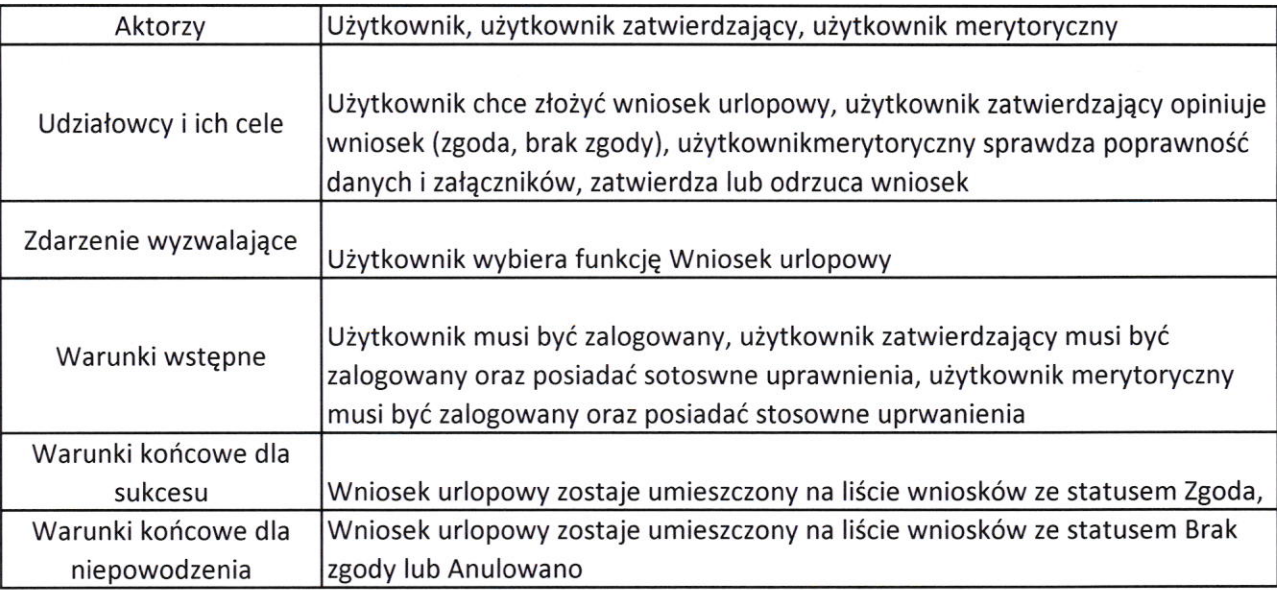

Nazwa: Urlopy

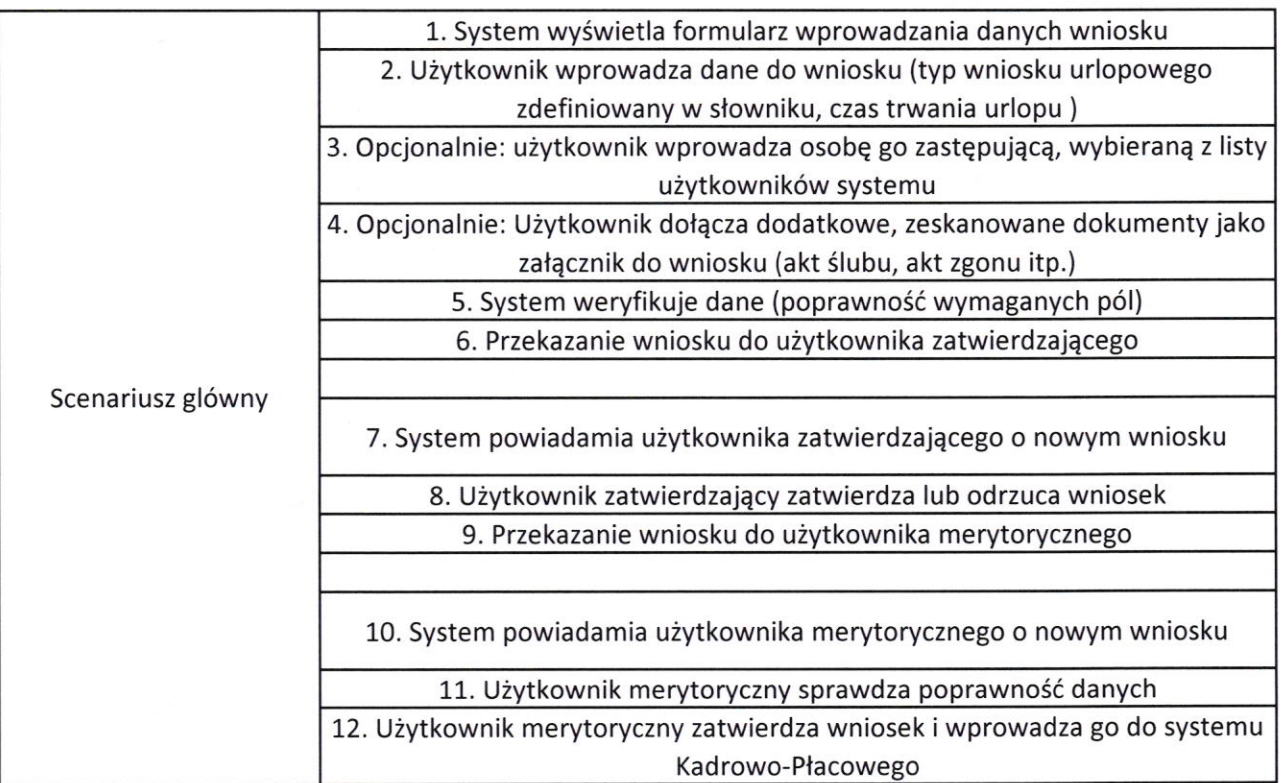

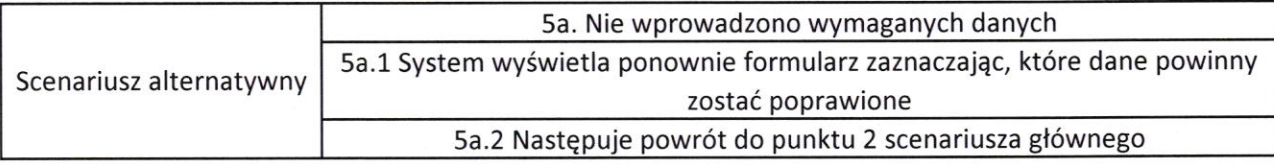

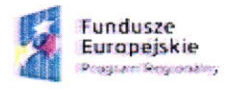

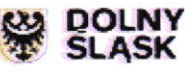

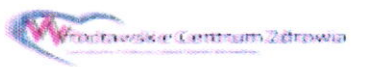

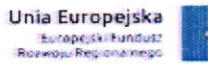

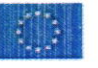

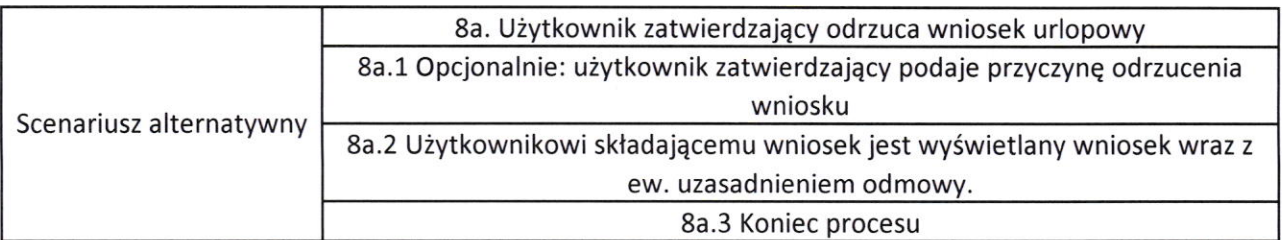

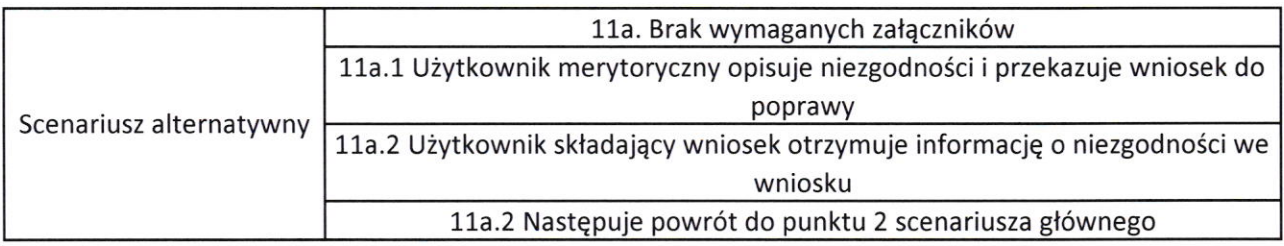

## Nazwa: Raporty statystyczne

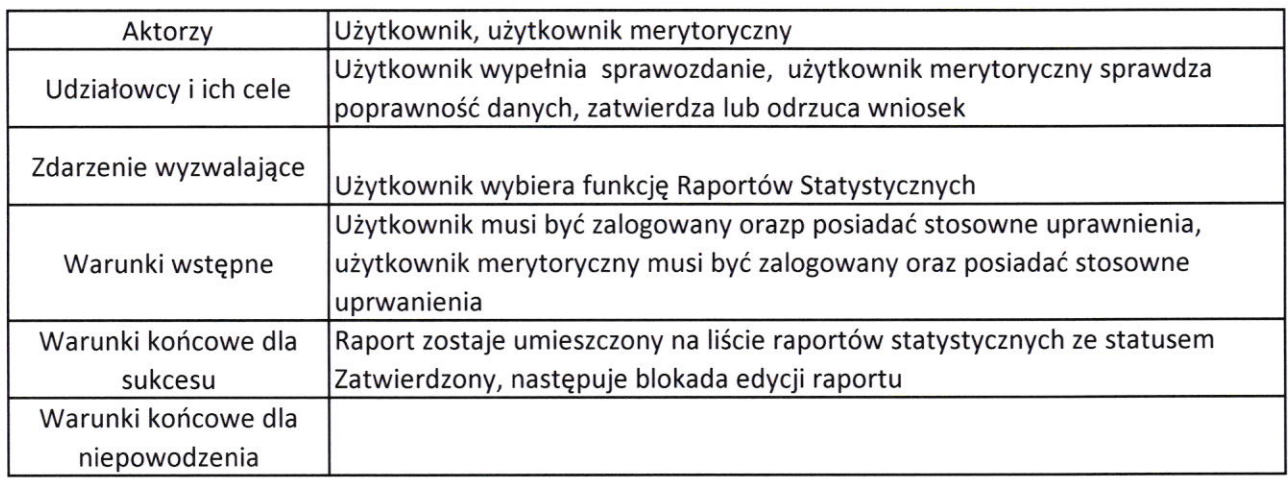

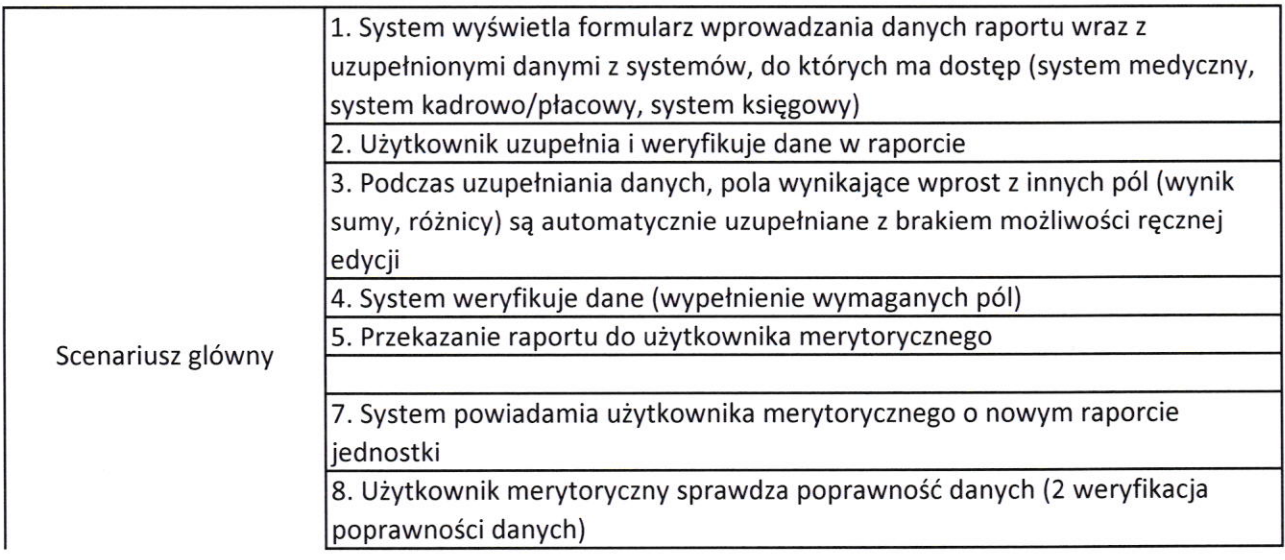

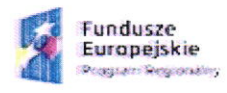

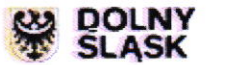

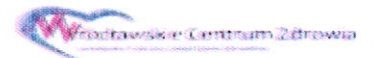

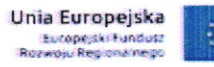

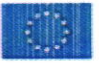

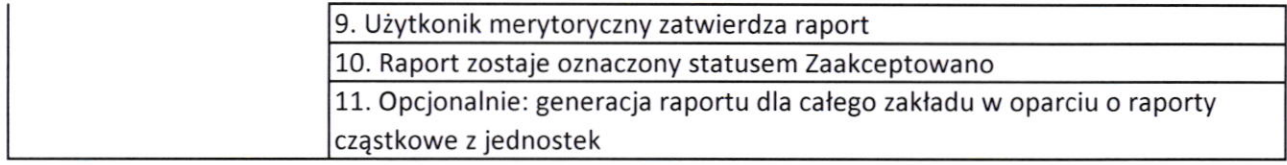

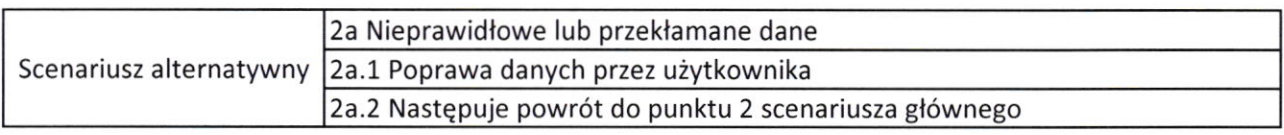

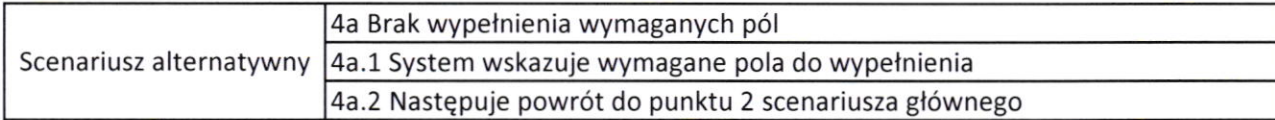

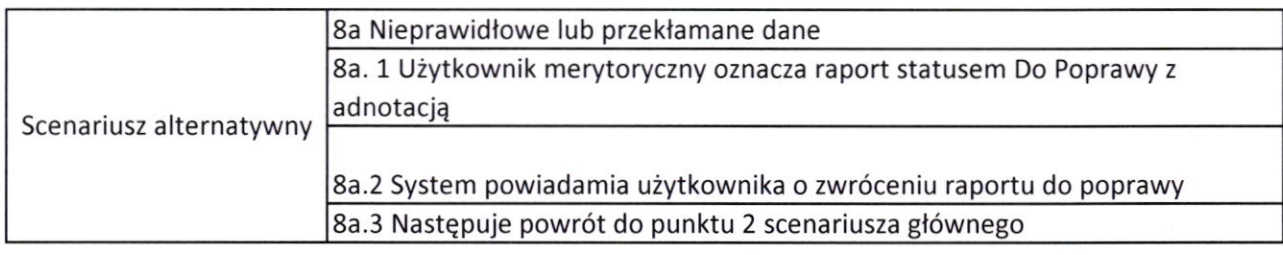

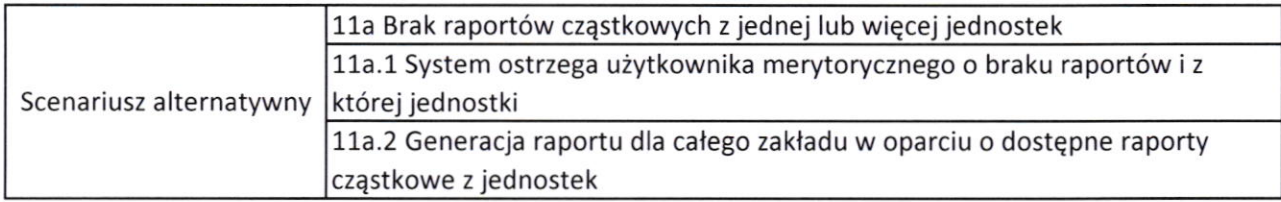

## Nazwa: Delegacje

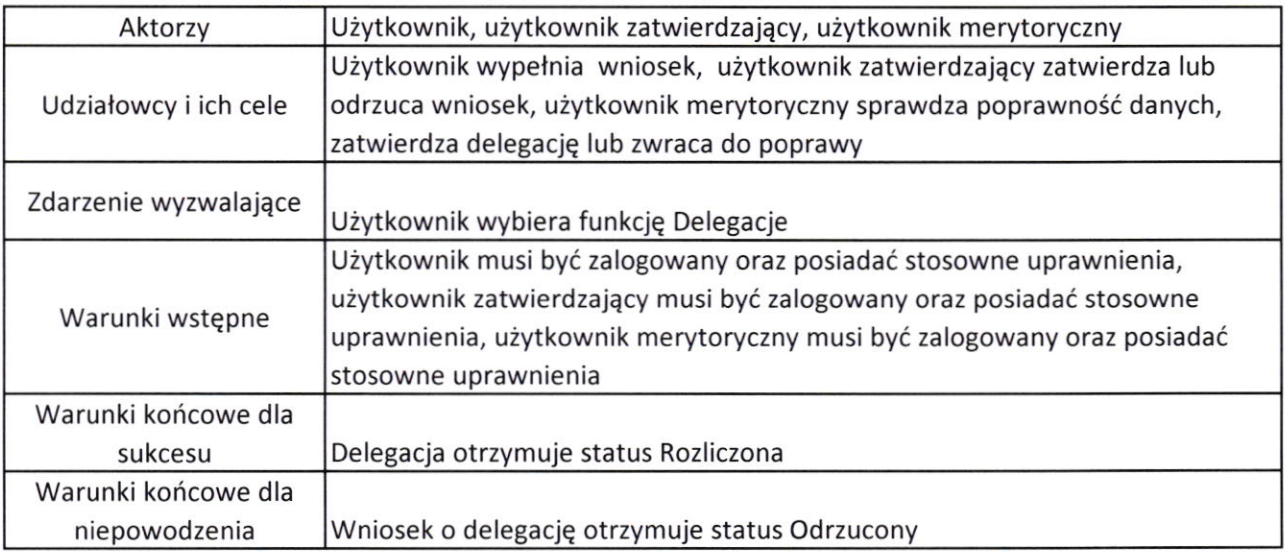

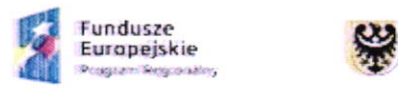

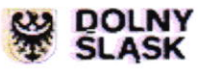

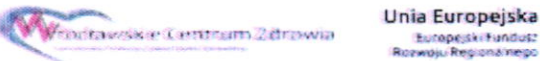

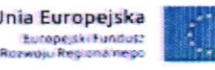

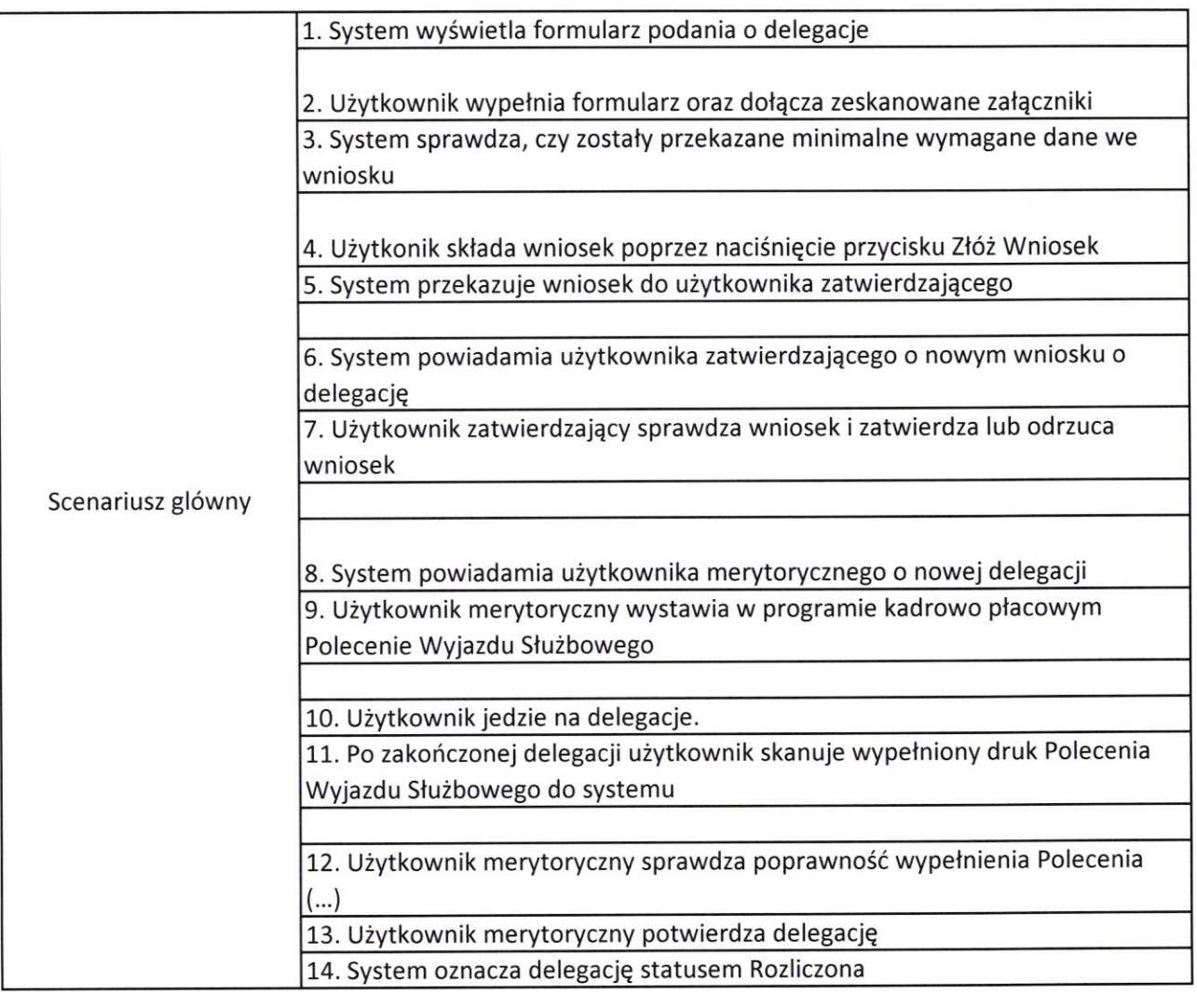

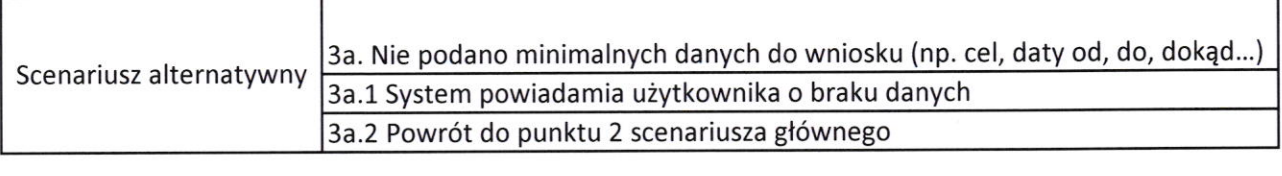

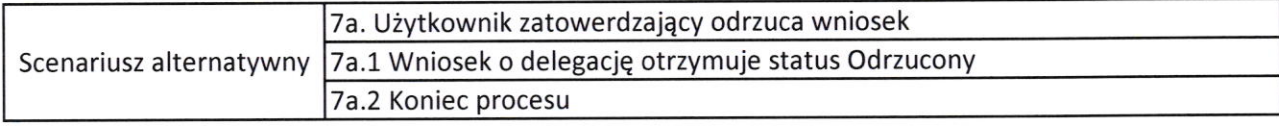

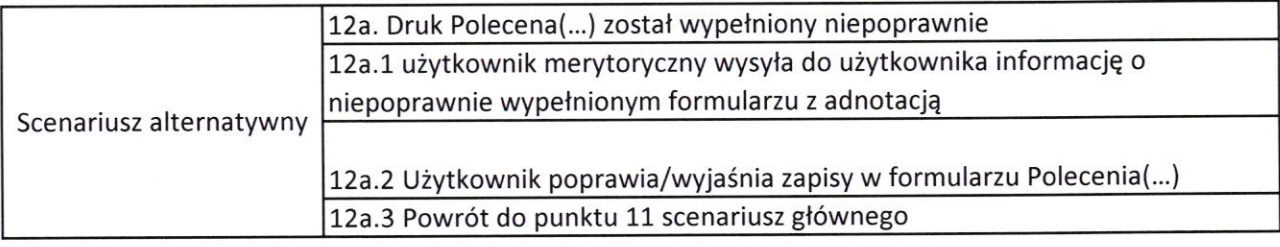

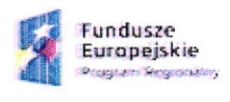

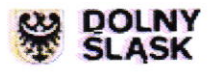

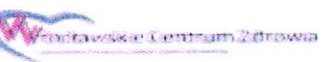

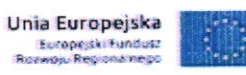

Nazwa: Obieg pisma

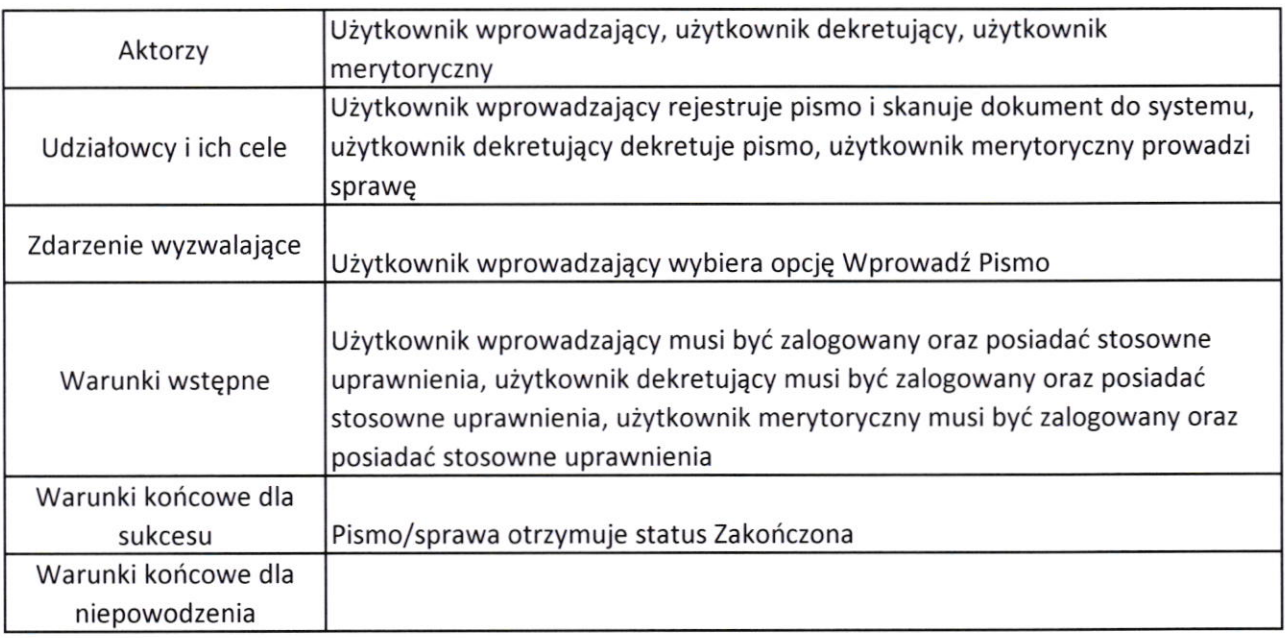

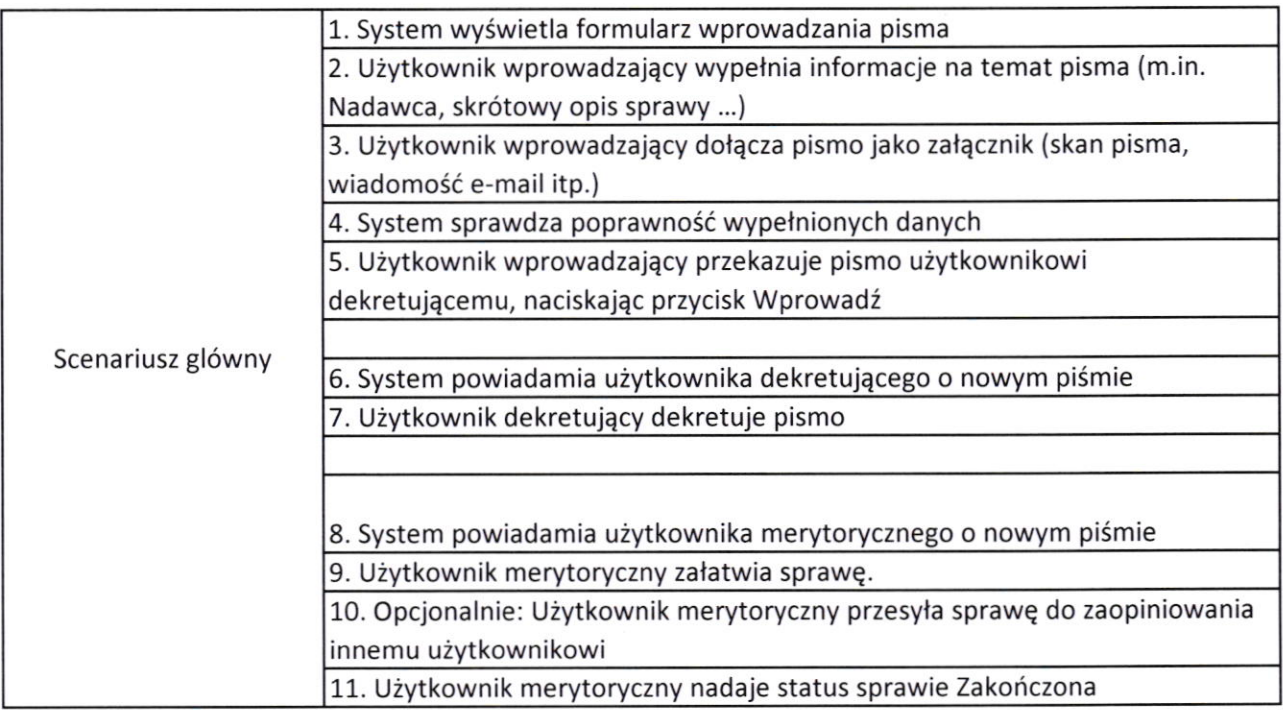

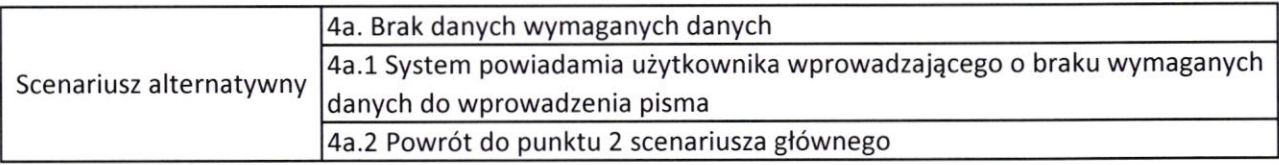

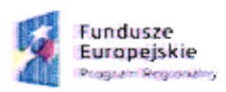

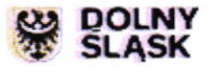

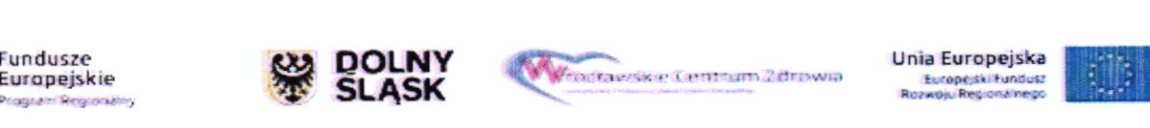

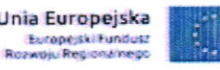

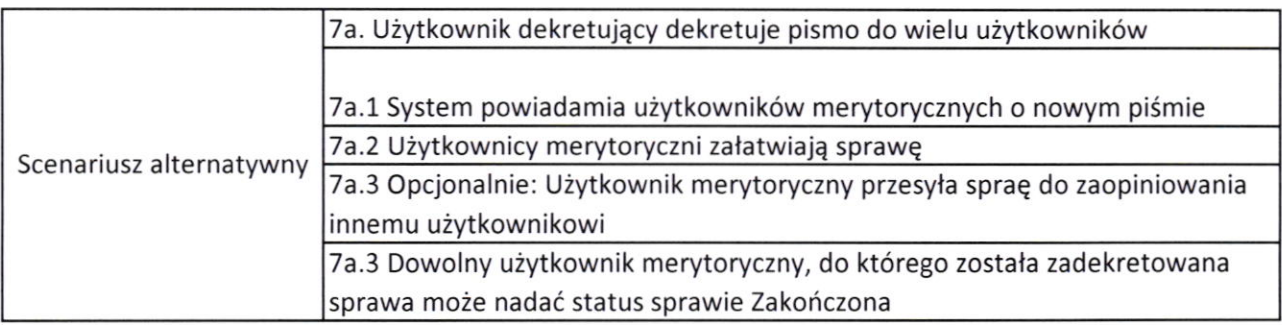

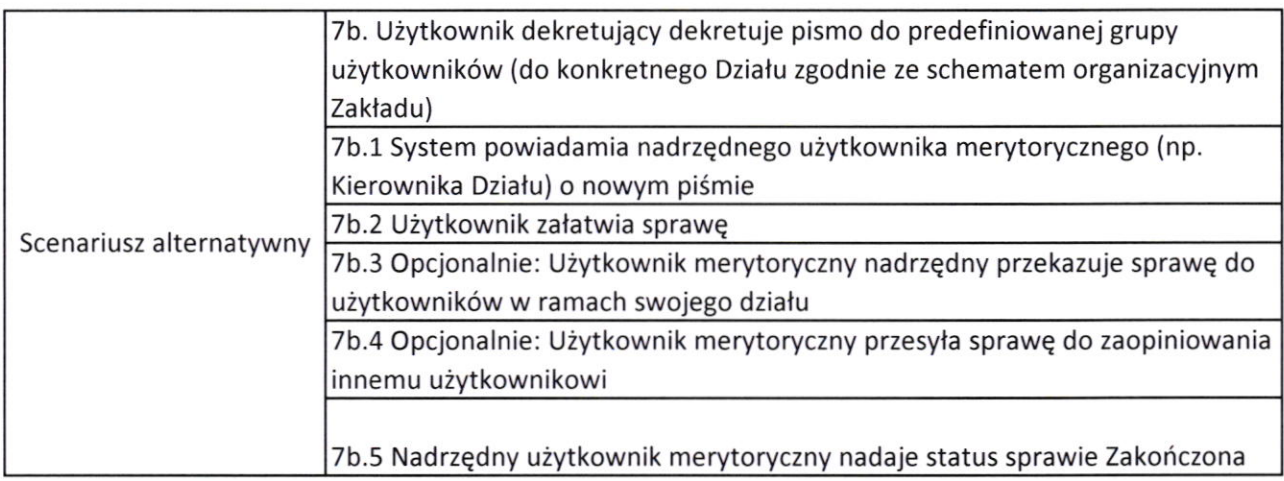

### Nazwa: Zam6wienia

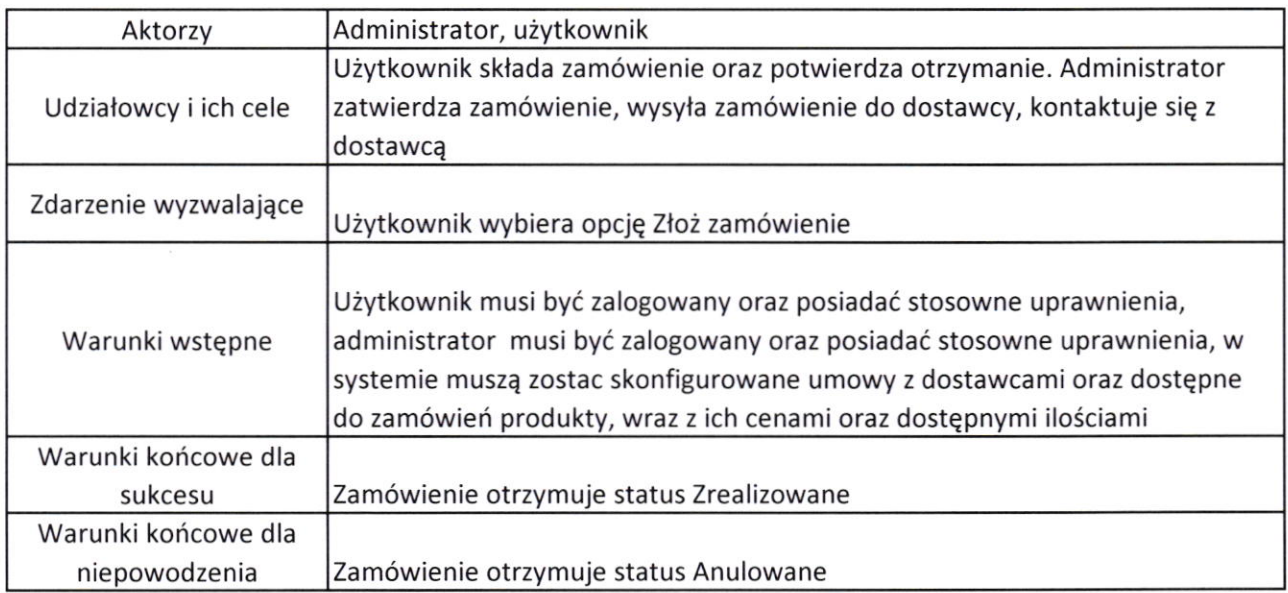

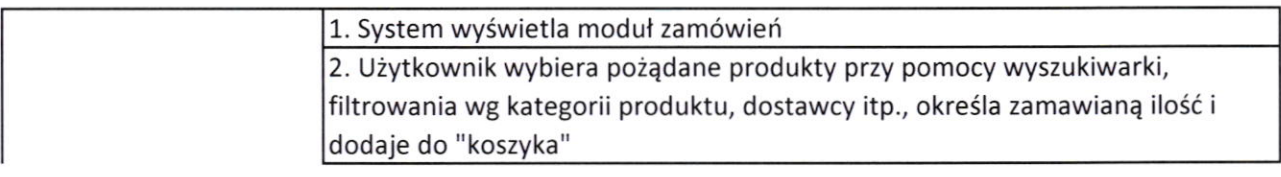

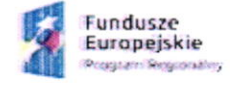

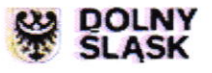

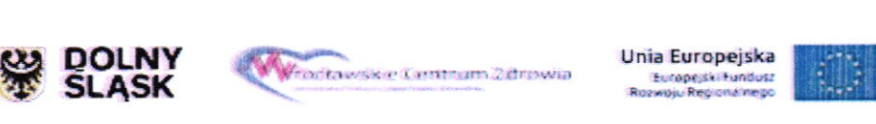

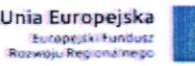

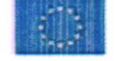

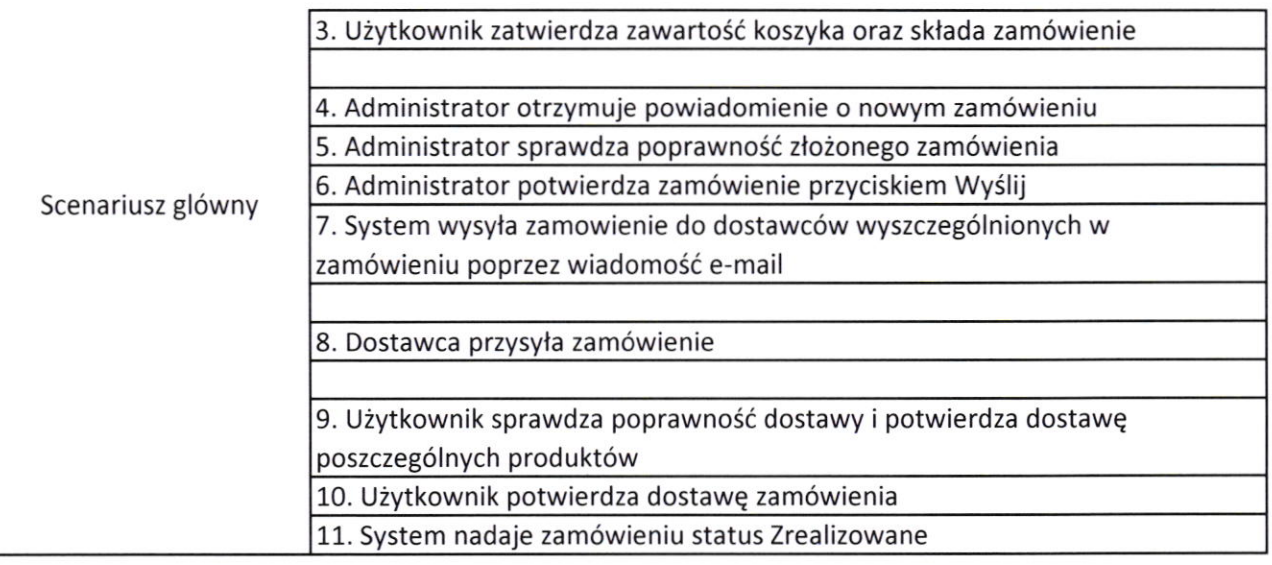

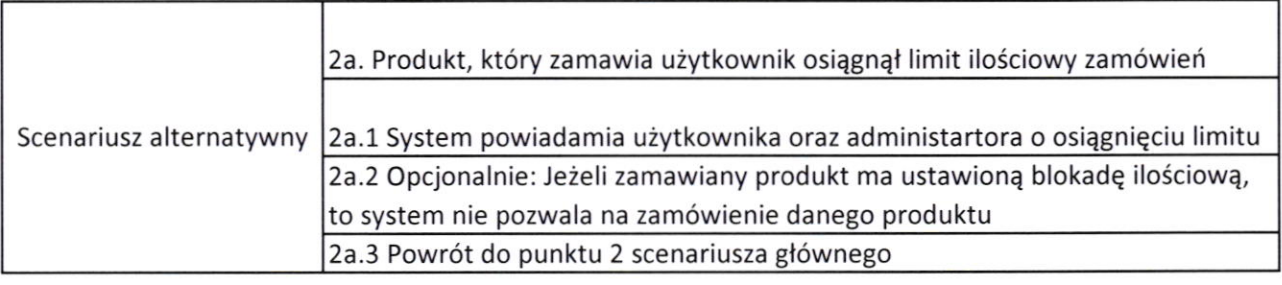

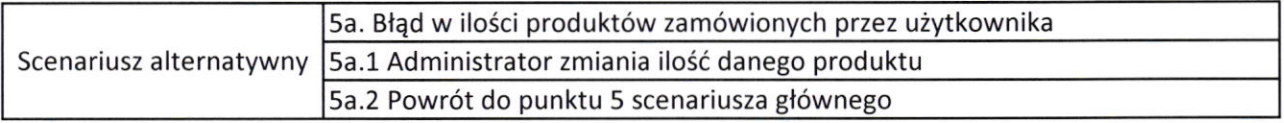

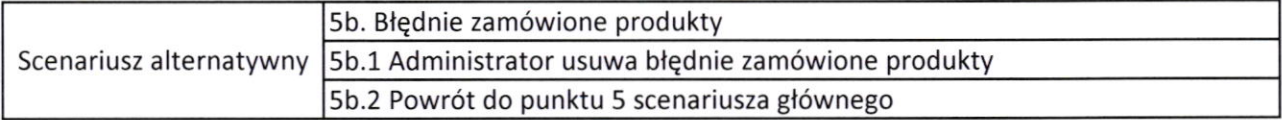

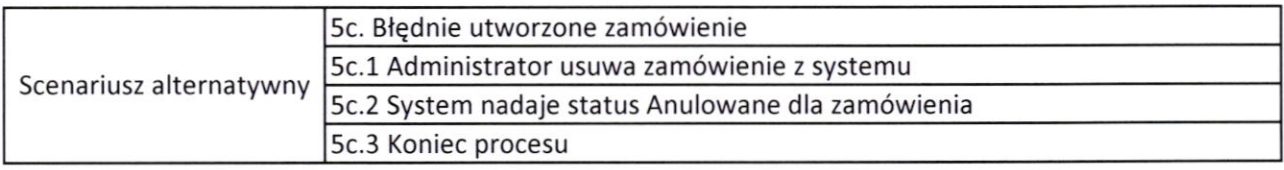

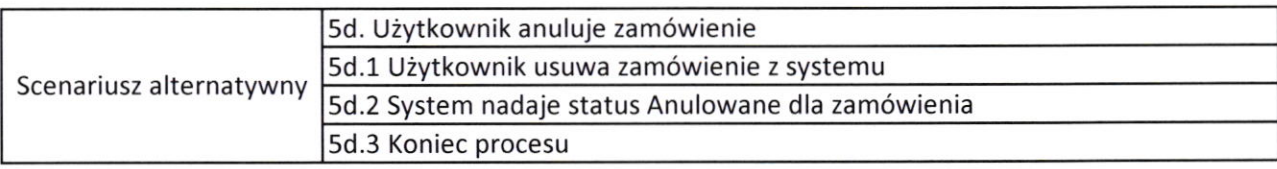

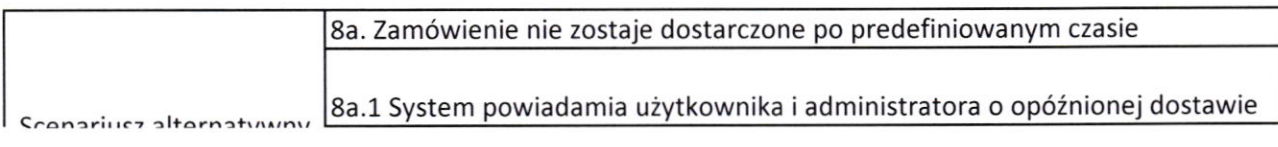

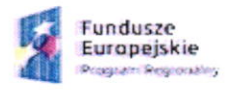

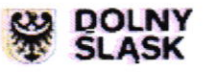

![](_page_6_Picture_10.jpeg)

![](_page_6_Picture_11.jpeg)

![](_page_7_Picture_296.jpeg)

![](_page_7_Picture_297.jpeg)

#### Nazwa: Rejestr umów

![](_page_7_Picture_298.jpeg)

![](_page_7_Picture_299.jpeg)

![](_page_7_Picture_300.jpeg)

![](_page_7_Picture_301.jpeg)

![](_page_7_Picture_302.jpeg)

![](_page_7_Picture_9.jpeg)

![](_page_7_Picture_10.jpeg)

![](_page_7_Picture_11.jpeg)

![](_page_7_Picture_12.jpeg)

![](_page_7_Picture_13.jpeg)

![](_page_7_Picture_15.jpeg)

# Nazwa: Rejestr faktur

![](_page_8_Picture_306.jpeg)

![](_page_8_Picture_307.jpeg)

![](_page_8_Picture_4.jpeg)

![](_page_8_Picture_5.jpeg)

![](_page_8_Picture_6.jpeg)

![](_page_8_Picture_7.jpeg)

![](_page_9_Picture_335.jpeg)

![](_page_9_Picture_336.jpeg)

![](_page_9_Picture_337.jpeg)

![](_page_9_Picture_338.jpeg)

![](_page_9_Picture_339.jpeg)

![](_page_9_Picture_340.jpeg)

![](_page_9_Picture_7.jpeg)

![](_page_9_Picture_8.jpeg)

![](_page_9_Picture_9.jpeg)

![](_page_9_Picture_10.jpeg)

![](_page_10_Picture_133.jpeg)

**Dyrektor** Wojcięch Skiba

![](_page_10_Picture_3.jpeg)

![](_page_10_Picture_4.jpeg)

![](_page_10_Picture_5.jpeg)

![](_page_10_Picture_6.jpeg)